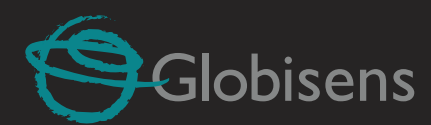

## Labisc Czas na coś nowego.

Rewolucja w szkolnym laboratorium.

 $\overrightarrow{p}$ 

 $\mathcal{Q}$ 

 $\mathscr{B}$ 

 $\left( \begin{array}{c} \frac{1}{2} \\ \frac{1}{2} \\ \frac$ 

Labdisc

 $\mathcal{C}$ 

 $\circledast$ 

 $\mathcal{S}_{Glob<sub>isens}</sub>$ 

13/55

## **MOBILNE, CYFROWE LABORATORIUM PRZYRODNICZE**

Labdisc to urządzenie do przeprowadzania eksperymentów z każdej dziedziny nauk przyrodniczych. Nauczanie poprzez doświadczenia nigdy nie było tak proste.

Nagrody:

 $\overline{\mathsf{H}}$ 

(pH)

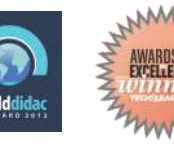

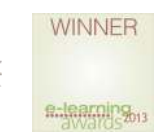

Intel® **Education** Alliance

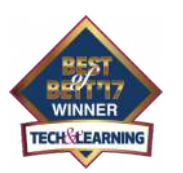

 $\frac{1}{2}$ 

**ZŁOTY** 

Dyski Labdisc, mobilne, cyfrowe laboratoria pomiarowe do prowadzenia rzeczywistych doświadczeń doskonale nadają się do przeprowadzania eksperymentów tak w klasie jak i poza nią.

Dyski pomiarowe Labdisc mają wbudowaną własną pamięć do zapisywania danych pomiarowych dzięki czemu doskonale nadają się do przeprowadzania eksperymentów w terenie.

Po powrocie do klasy jednym przyciskiem dane można przenieść z pamięci urządzenia do komputera lub tabletu.

Wyniki przeprowadzanych pomiarów można obserwować w czasie rzeczywistym na wyświetlaczu dysku lub na monitorze w postaci wykresów i tabel, na mapach internetowych oraz w formie wirtualnych mierników.

淡

 $\circledcirc$ 

8/1

 $\widehat{(\alpha)}$ 

 $\mathcal{Q}$ 

 $\mathcal{Q}$ 

Labdisc to tzw. dyski pomiarowe składające się z maksymalnie 15-stu bezprzewodowych czujników wbudowanych w niewielką kompaktową obudowę.

Dostępne są trzy rodzaje dysków Labdisc: Fizyka, BioChem i Uniwersalny oraz dysk Mini.

Mini to dysk pomiarowy, który jest przeznaczony do współpracy z tabletami. 9 wbudowanych czujników dobrano odpowiednio dla potrzeb szkół podstawowych.

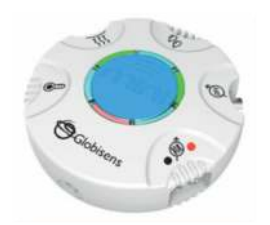

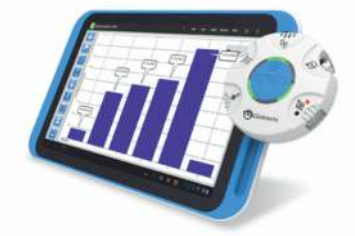

**Dysk Mini** 

2

Tablet GlobiMate z dyskiem Mini

WYŚWIETLACZ **PRZYCISKI PAMIEĆ BATERIA** 

 $-6-$ 

Labdisc

 $\varphi$ 

 $\omega$ 

 $\varnothing$ 

 $\mathcal{O}$ 

*Czujniki umieszczone na obudowie dysku*

*Plastikowy pierścień osłania wbudowane czujniki*

*Czujnik odległości umieszczony z tyłu dysku*

## Oprogramowanie GlobiLab

dostepne dla 5 platform: PC, MAC, iOS, Linux, Android

Dyski Labdisc w połączeniu z oprogramowaniem GlobiLab umożliwiają uczniom badanie otaczającego ich świata, analizowanie zebranych danych i wyświetlanie wyników w czasie rzeczywistym w postaci czytelnych tabel, wykresów, na wirtualnych miernikach oraz mapie.

Bezprzewodowa komunikacja z dyskami Labdisc pozwala na ich pełną konfigurację za pomocą oprogramowania oraz pełną kontrolę nad dyskami i wbudowanymi czujnikami.

Zaawansowane funkcje oraz narzędzia graficzne GlobiLab zawierają między innymi funkcje matematyczne, znaczniki, możliwości wycinania i powiększania fragmentu wykresu, a także dodawania adnotacji. Wszystko to pozwala na zobrazowanie pomiarów w ciekawy i przykuwający uwagę sposób.

Graficzne przedstawienie wyników pokazuje w przejrzysty sposób w czasie rzeczywistym dane z eksperymentów oraz pomaga uczniom połączyć świat nauki z otaczającym ich światem.

Połączenie oprogramowania GlobiLab z mapami Google lub Ovi pozwala uczniom nanosić miejsca pomiarów na mapy internetowe, dzięki czemu można tworzyć mapy temperatur czy zanieczyszczeń środowiska. Tak przygotowane wyniki uczniowie mogą porównywać z kolegami z całego świata, którzy również korzystają z tego narzędzia.

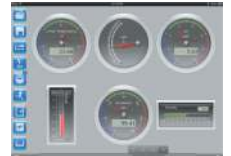

Różne rodzaje wyświetlania danych Wirtualne mierniki, tabele, wykresy liniowe, tabela i wykresy, wykresy słupkowe, oraz Mapy Google.

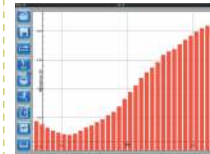

Edycja wykresów **Dodawanie** znaczników. powiększanie, przycinanie, adnotacje w postaci obrazów i tekstu, funkcje matematyczne.

Zarządzanie i konfigurowanie dysków z poziomu komputera lub tabletu Szybki dostęp do wszystkich dokonywanych pomiarów, Pełne zarządzanie dyskami, Wybór czujników, Ustawienie parametrów pomiarów, Obserwacja pomiarów w czasie rzeczywistym. Zapisywanie wyników.

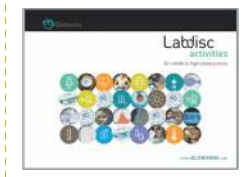

**Doświadczenia** Gotowe scenariusze lekcji z częścią teoretyczną i praktyczną. **Doskonałe** narzędzie, które oprócz teorii zawiera instrukcje jak skorzystać z urządzeń Labdisc.

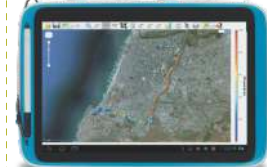

**Mapy** Współpraca z mapami Google i Ovi. Dostępne dodatkowe informację o prędkości, długości i szerokości geograficznej.

Oprogramowanie GlobiWorld dla szkół podstawowych. Uczniowie szkół podstawowych wkraczają w fascynujący świat GlobiWorld, w którym mogą zgłębiać tajniki siedmiu działów tematycznych. Każdy z nich oferuje ogromne bogactwo zasobów. Uczniowie mogą korzystać z materiałów zawartych w poszczególnych działach z wykorzystaniem Labdisców. GlobiWorld oferuje bogate przeżycia naukowe, których młodzi naukowcy nigdy nie zapomną.

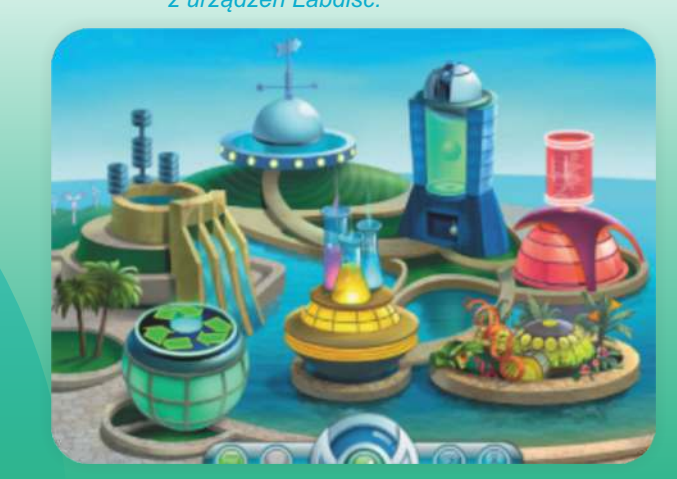

## Labdisc Czas na coś nowego. Rewolucja w szkolnym laboratorium.

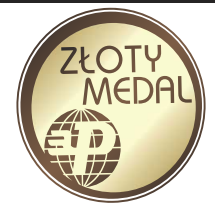

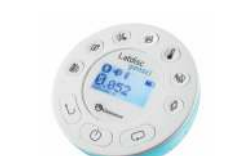

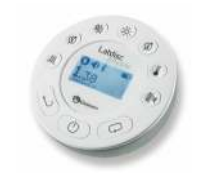

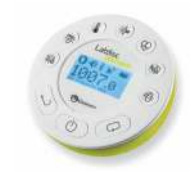

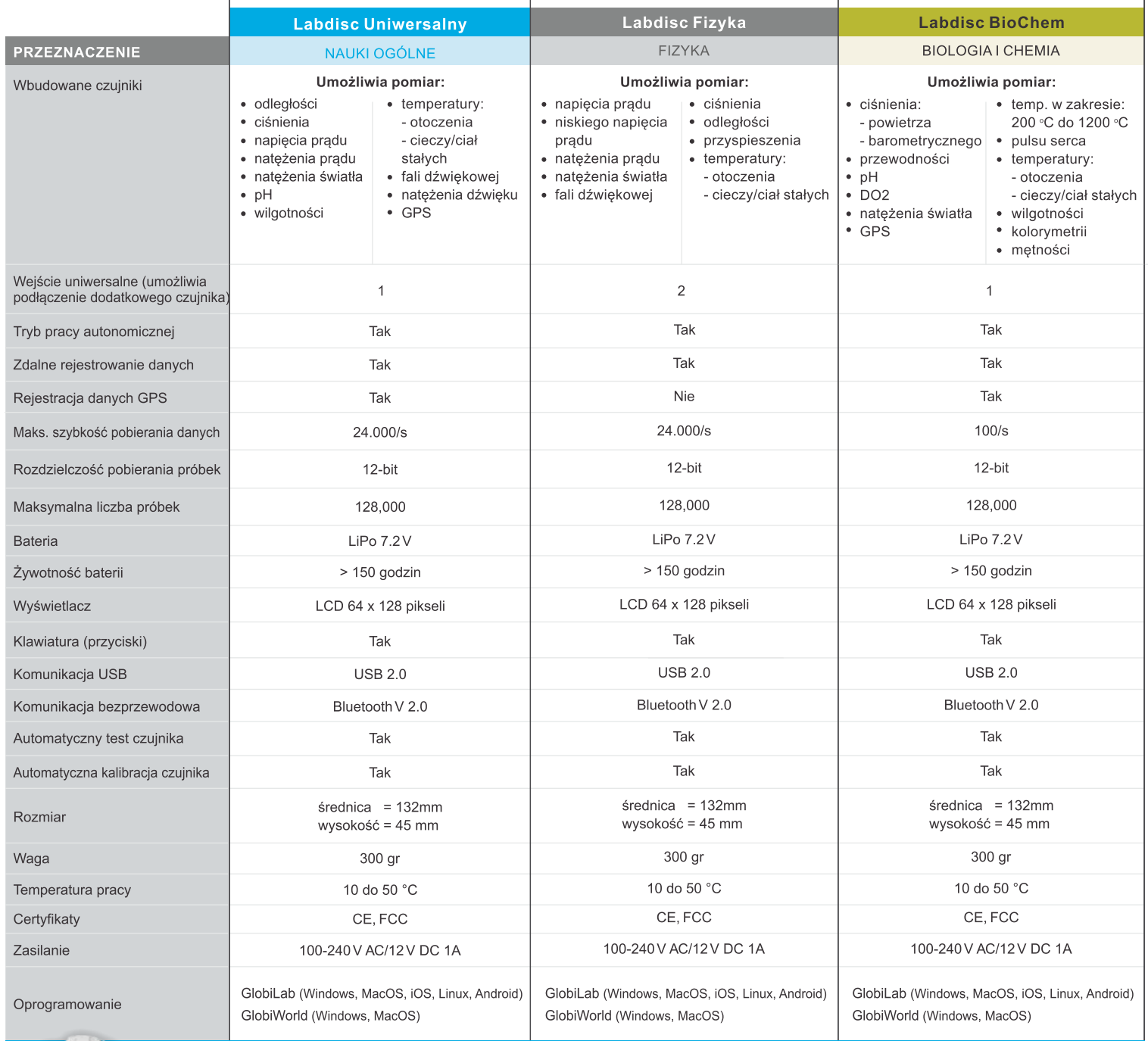

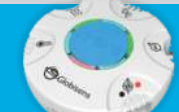

Dostępny jest również Labdisc Mini z 9 czujnikami (temperatura otoczenia i cieczy/ciał stałych, wilgotność, napięcie i natężenie prądu, ciśnienie, pH, puls i GPS)

Producent:

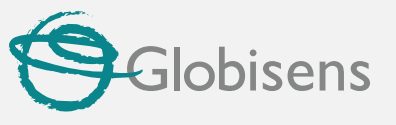

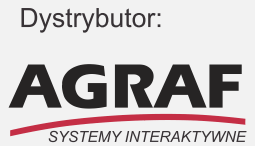

Agraf Sp. z o.o. ul. Nowe Sady 2, 94-102 Łódź, tel. 42 25 03 185 info@agraf.com.pl agraf.com.pl, www.cyfrowa-szkola.pl

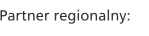